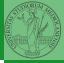

PyQB

Monga

Files

Types, docstrings, doctests

# Programming in Python<sup>1</sup>

Mattia Monga

Dip. di Informatica Università degli Studi di Milano, Italia mattia.monga@unimi.it

Academic year 2022/23, I semester

1 ⊕⊕@ 2022 M. Monga. Creative Commons Attribuzione — Condividi allo stesso modo 4.0 Internazionale. http://creativecommons.org/licenses/by-tsa/4.0/deed.it > 4 = > = → Q (~

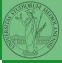

PyQB

Monga

Files

Types, docstrings, doctests

## Lecture VII: Files

<ロト<</th><ロト<</td><</td><</td><</td><</td><</td><</td>

### Files

A file is an abstraction the operating system uses to preserve data among the execution of programs. Data must be accessed sequentially. (Italian reading people might enjoy this)

- We need commands to ask to the OS to give access to a file (open).
- It is easy to read or write data sequentially, otherwise you need special commands (seek) to move the file "cursor"
- The number of open files is limited (≈ thousands), thus it is better to close files when they are not in use

Files contain bits (normally considered by group of bytes, 8 bits), the interpretation ("format") is given by the programs which manipulate them. However, "lines of printable characters" (plain text) is a rather universal/predefined interpretation, normally the easiest to program.

### PyQB

Monga

#### Files

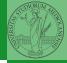

## File read access

```
f = open('filename.txt', 'r') # read only
```

```
# iterating on a file reads (all) the lines
for i in f:
    print(i)
```

```
# End of file already reached, result is ''
f.readline()
```

```
f.close()
```

```
# File closed, error!
f.readline()
To avoid remembering to close explicitly, Python provides the
context manager syntax.
with open('filename.txt', 'r') as f:
   for i in f:
        print(i)
```

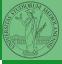

PyQB

Monga

Files

You never write a program only for a machine! You, others, tools will *read* the program for different purposes. Every minute spent in making a program more understandable pays off hours saved later.

- Type hinting makes clear what a function needs to work properly, and what it produces
- Documentation helps understanding without the need to read implementation details
- Examples of use make easy to remember how to use a function and can be used for verification

<ロト < @ ト < E ト < E ト E の < 52

Mongo

Files

### Example

from typing import Union

```
Num = Union[int, float]
```

```
def cube(x: Num) -> Num:
    """Return the cube of x.
```

```
>>> cube(-3)
-27
```

```
>>> abs(cube(0.2) - 0.008) < 10e-5
True
"""
```

```
return x * x * x
```

Examples can be tested by: python -m doctest filename.py.

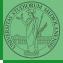

PyQB

Monga

Files

<ロト < 回 ト < 臣 ト < 臣 ト 三 の < で 53